### Telekom M M S

Employee Experience Solutions.

# Q&A Plugin.

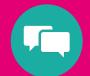

**Release Notes Version 1.1** 

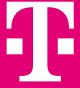

### Release Notes – Q&A 1.1 - Overview.

#### **NEW FEATURES**

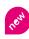

New Notification Options<sup>1</sup>

- Display of likes
- Restricting Question Authors

#### **IMPROVEMENTS**

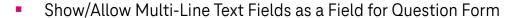

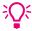

- Option to mark form fields as required or optional fields
- Form fields now available individually in export
- Improvement of search: Enabling search for partial words as well
- Use of attachments and HTML in comments/replies
- Sort option by number of answers
- Small design tweaks (like animation, placement of the reply/comment button)

<sup>&</sup>lt;sup>1</sup> Feature only available for Staffbase

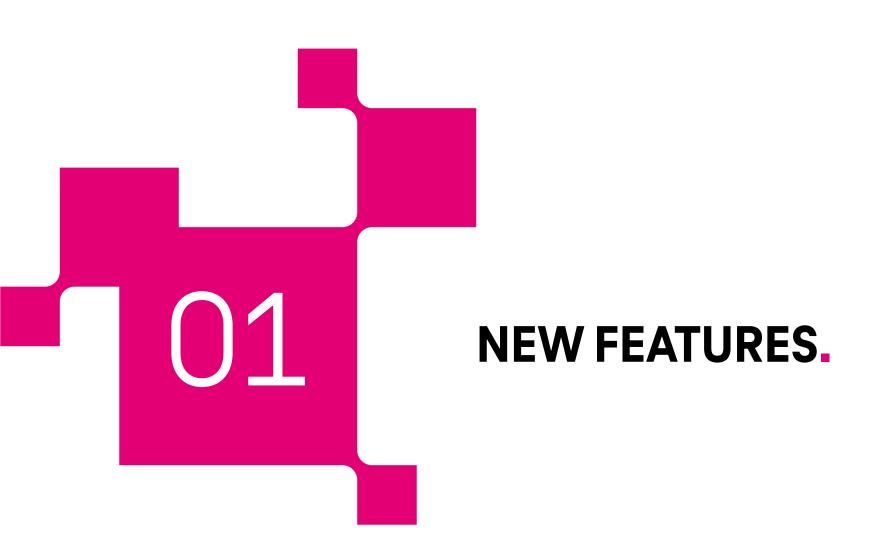

## **New Notification Options.**

We've expanded notification options<sup>1</sup>. Previously, we only enabled notifications for question and answer authors when the status of a question changes. There are now new options for notifications for:

New answers (individual for authors or for users who have "liked" the question),

Accepting an answer as the correct answer for the author of the answer,

Changing the status of a question for users who have liked the question,

and

#### **New Comments on Answers**

The additional notification options can be turned on or off individually by an editor.

| Push-Notifications ② | status changes for question authors | new answers for question authors                        |
|----------------------|-------------------------------------|---------------------------------------------------------|
|                      | status changes for answer authors   | new answers for voters                                  |
|                      | status changes for voters           | acceptance of answer for answer authors                 |
|                      |                                     | new comments to answer author & all authors of comments |
|                      |                                     |                                                         |

<sup>&</sup>lt;sup>1</sup> Feature only available for Staffbase

### Display of likes.

Previously, it was not possible to see which users had marked a question with "Like" or "Good Question".

With the update, users can click on the "Like" or "Good Question" in the detail view of a question to see which other users have marked the question with "Like" or "Good Question".

Note: The feature is enabled for all existing Q&A instances. If necessary, the function can be deactivated again for the respective plugin instance.

Public Upvotes ②

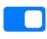

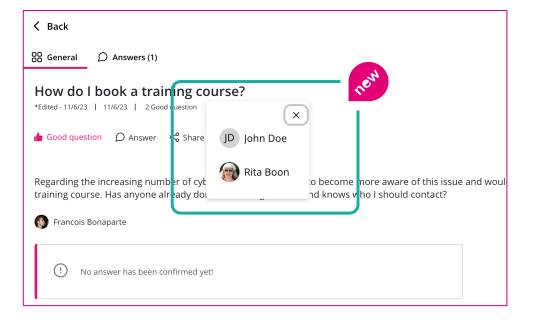

### **Restricting Question Authors.**

For certain use cases, it is necessary to be able **to restrict which users have the right to create a new question**. This may be necessary if you only want to implement a searchable FAQ using the plugin with a centrally edited questionnaire.

This is now possible in the plugin's settings by restricting the configuration for "Authorized Authors" accordingly.

By default, however, all users can ask a question if this configuration is not changed.

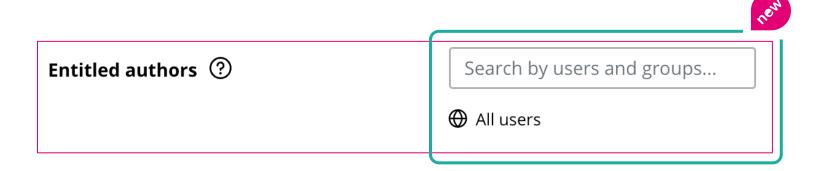

Note: For this function, the plugin requires an API token of the Staffbase or Haiilo platform. Contact us at <a href="mailto:plugins@telekom-mms.com">plugins@telekom-mms.com</a> if it is not yet stored for your environment.

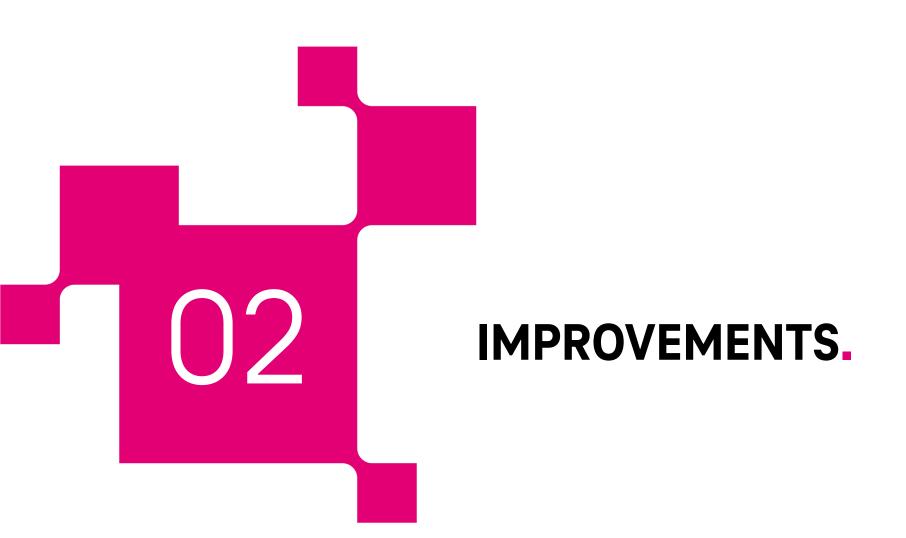

### Improvements.

#### Show/Allow Multi-Line Text Fields as a Field for Question Form.

The use of text fields in the question form has been improved. It is now easier to enter longer texts, as the field wraps accordingly.

#### Option to mark form fields as required or optional fields.

Another improvement for the question form fields. An editor can now define whether the fields must be entered as mandatory or optionally filled.

#### Improvement of search: Enabling search for partial words as well.

Search has been improved. This is how she can now also find partial words! Previously, the search had only found results if exact matches could be found.

#### Use of attachments and HTML in comments/replies.

Do you want to use a picture in the comment or quickly share a link? Now finally possible with the use of HTML and attachments in replies and comments on replies.

#### Form fields now available individually in export.

The export has been optimized in such a way that when using multiple form fields, they are now also available individually in the export per question.

### Improvements.

#### Sort option by number of answers.

Users and editors can now sort questions by the number of answers in ascending or descending order.

#### Small design tweaks (like animation, placement of the reply/comment button).

The layout and design has been optimized in 2 places:

- When clicking on "Like" or "Good Question" for a question or "Helpful" or "Not Helpful" on an answer, a small animation now appears.
  This makes liking even more fun!
- The action to submit a reply is now better represented by a highlighted button with an icon.

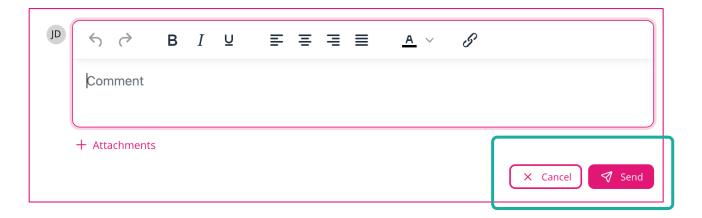

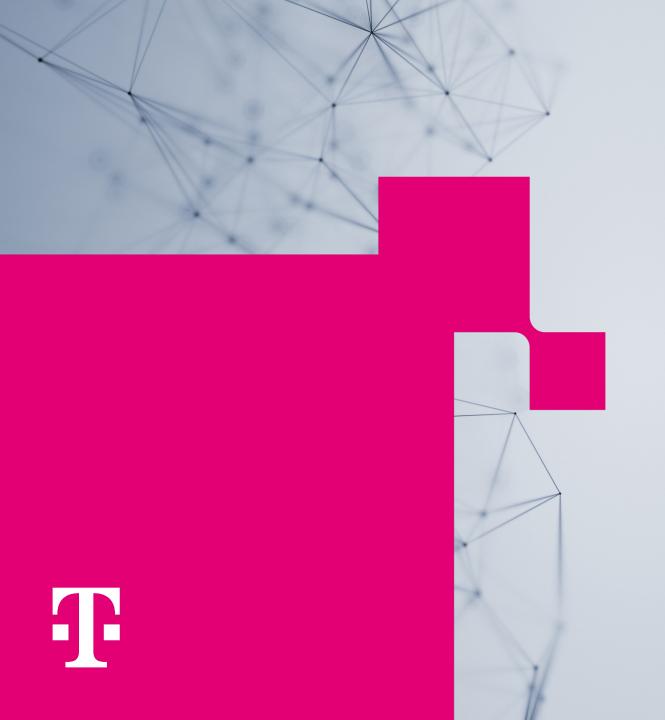

## More questions?

Our team will be happy to help you!

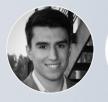

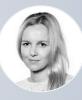

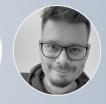

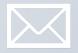

plugins@telekom-mms.com

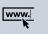

Further interesting information as well as contact possibilities can be found here: <a href="https://employee-experience-store.com/en">https://employee-experience-store.com/en</a>